## iBroker WEB

User Guide

May 1, 2017

#### Page 2

#### Introduction

In addition to the smart phone apps, iBroker is accessible via the web. To access the web interface, go to My Account at <u>https://myaccount.gainfutures.com</u>. Once logged in, go to **iBroker WEB**. Then, click on **Login to iBroker WEB Demo** for simulated trading or **Login to iBroker WEB Live** for live trading.

**Please note:** iBroker assesses a per-side transaction fee of \$0.25 per contract on filled futures orders and \$0.10 per mini-lot on filled FX orders (\$0.10 per trade size of 10,000 units). Standard commission, exchange, and NFA fees apply.

#### **Navigation**

The Account Summary window is shown when you first login. The profit/loss, cash, Net Liquidation Value, and required margin amounts will be displayed. On the right, Open Positions and Order Details will appear.

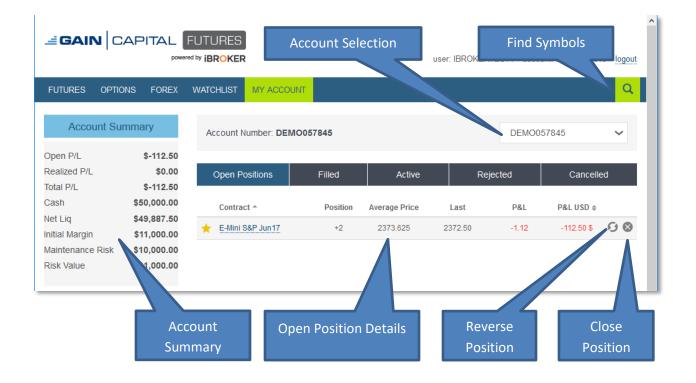

#### Page 3

May 1, 2017

#### Find Symbols from the Quote window

First, review the expiration month in the top right. To mark the item as a **Favorite**, click on the **Star**. This will allow you to find the contract in the **Watchlist**.

| FUTURES OPTIONS FOREX | WATCHLIST                | r MY                  | ACCOUNT     | Г            |                         |                         |                   |                          |                  |                                 |                               | Q           |
|-----------------------|--------------------------|-----------------------|-------------|--------------|-------------------------|-------------------------|-------------------|--------------------------|------------------|---------------------------------|-------------------------------|-------------|
| Watchlist Currencies  | Energi                   | es                    | Finan       | cials        | Grair                   | IS                      | Indices           | N                        | leats            | Metals                          | s So                          | ofts        |
|                       |                          |                       |             |              |                         |                         |                   |                          |                  | Fi                              | irst Expiry da                | ate 🥆       |
| Contract o            | Lost                     | Chat                  | Chg %       |              | Dia                     | 4.01                    |                   | High                     | Low              |                                 | Vestorday                     | Time        |
| Contract *            | Last                     | Chg \$                | ÷           |              | Bid 20883               | <b>Asi</b>              |                   | <b>High</b>              | Low              | Vol. ≑                          | Yesterday                     |             |
|                       | Last<br>20884<br>5418.00 | Chg ≑<br>+21<br>+9.50 |             | [27]<br>[20] | Bid<br>20883<br>5417.75 | Asi<br>20884<br>5418.00 | (<br>[30]<br>[17] | High<br>20901<br>5428.00 | 20824            | Vol. <b>≑</b><br>63196<br>85506 | Yesterday<br>20863<br>5408.50 | Tim<br>12:3 |
| Contract A            | 20884                    | +21                   | ¢<br>+0.10% | [27]         | 20883                   | 20884                   | [30]              | 20901                    | 20824<br>5396.00 | 63196                           | 20863                         | 12:3        |

#### Watchlist

All favorited items will appear in your Watchlist.

| 49*24 12:<br>8.775 12: | 39     |         |         |      | Asl     | Bid     |       | Chg %  | Chg 🛊    | Last    | Contract *       | Co            |
|------------------------|--------|---------|---------|------|---------|---------|-------|--------|----------|---------|------------------|---------------|
| 8.775 12               |        | 149*18  | 150*11  | [6]  | 150*11  | 150*08  | [7]   | +0.40% | +0*19    | 150*11  | JS T-Bonds Mar17 | 30 Year US T  |
|                        | 911    | 47.850  | 48.700  | [4]  | 48.475  | 48.450  | [8]   | -0.67% | -0.325   | 48.450  | I miNY Apr17     | Crude Oil mil |
| 0863 12                | 63238  | 20824   | 20901   | [13] | 20884   | 20883   | [21]  | +0.10% | +21      | 20884   | ow \$5 Jun17     | E-Mini Dow \$ |
| 375.25 12              | 517761 | 2368.75 | 2376.00 | [72] | 2373.00 | 2372.75 | [611] | -0.09% | -2.25    | 2373.00 | &P Jun17         | E-Mini S&P J  |
| 07905 12:              | 107804 | 1.07855 | 1.08260 | [28] | 1.07920 | 1.07915 | [16]  | +0.01% | +0.00015 | 1.07920 | Jun17            | Euro FX Jun1  |
| 229.8 08               | 22     | 1229.3  | 1234.4  | [14] | 1231.1  | 1230.6  | [1]   | +0.12% | +1.5     | 1231.3  | 17               | Gold Mar17    |
| 07                     | 107804 | 1.07855 | 1.08260 | [28] | 1.07920 | 1.07915 | [16]  | +0.01% | +0.00015 | 1.07920 | Jun17<br>17      | Euro FX Jun1  |

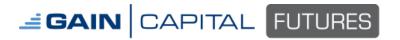

#### Locate Symbols by Search

Click on the magnifying glass and search either by keyword or symbol. The symbol can be entered partially with just the base symbol with or without a month code, or entered completely. For example, you can search with "Corn" "ZC" "ZCK".

| BRO  | KERTEST1 account: DEMO057845 | logout     | BRO  | KERTEST1 account: DEMO057845 | logout    |                               |        |
|------|------------------------------|------------|------|------------------------------|-----------|-------------------------------|--------|
|      | corn                         | Q          |      | zc                           | ٩         |                               |        |
|      | Corn May 2017 Future         |            |      | Corn May 2017 Future         |           |                               |        |
|      | Corn Jul 2017 Future         | ~          |      | Corn Jul 2017 Future         | ~         |                               |        |
|      | Corn Sep 2017 Future         | 11         |      | Corn Sep 2017 Future         |           |                               |        |
|      | Corn Dec 2017 Future         |            |      | Corn Dec 2017 Future         |           |                               |        |
|      | Corn Mar 2018 Future         | <b>—</b> I |      | Corn Mar 2018 Future         |           |                               |        |
| ast  | Corn May 2018 Future         |            | ast  | Corn May 2018 Future         |           | OKERTEST1 account: DEMO057845 | logout |
| 2.75 | Corn Jul 2018 Future         |            | 2.50 | Corn Jul 2018 Future         | $\otimes$ | zck                           | Q      |
|      | Corn Sep 2018 Future         |            |      | Corn Sep 2018 Future         |           | Corn May 2017 Future          |        |
|      | Corn Dec 2018 Future         | - 1        |      | Corn Dec 2018 Future         |           | Corn May 2018 Future          |        |
|      | Corn Mar 2019 Future         |            |      | Corn Mar 2019 Future         |           | Corn May 2019 Future          |        |

Once you select the contract, a pop up window will display. To mark the item as a **Favorite**, click on the **Star**. This will allow you to find the contract in the **Watchlist**.

| <u>W</u> atchlist | <u>R</u> ecent | <u>P</u> ositions | <u>O</u> rders       | <u>A</u> ccount | Ē          | Æ        | $\sim$ |
|-------------------|----------------|-------------------|----------------------|-----------------|------------|----------|--------|
| 🖈 Corn M          | 1ay 2017 Fu    | ture              |                      |                 |            |          |        |
| + 5               |                | - ¢               | ай 🖡 🖺               | * *             | <b>D</b>   |          | DEM    |
| 2 📐               | 6450 H 3.64    | 50 L 3.6425 C 3   | .6450                |                 | • realtime | - 3.7000 |        |
| 54                | Mark as        |                   |                      |                 |            | - 3.6950 |        |
|                   | Favorite       |                   |                      |                 |            | - 3.6875 | last   |
| Aa                |                | <b>0, 1</b>       | ▋▌▖▁▕▋ <sup>┩┩</sup> |                 |            | - 3.6825 | 3.640  |
|                   |                |                   | ╺╺╺╺┍╷┢┍╴╵╵          |                 |            | - 3.6750 |        |
| ×.                |                |                   |                      |                 |            | - 3.6700 |        |
| ÷                 |                |                   |                      | ' •             |            | - 3.6625 |        |
| <b>←</b>          |                |                   |                      |                 |            | - 3.6550 |        |
| æ,                |                |                   |                      |                 |            | - 3.6500 | - Ne   |
| <u></u>           |                |                   |                      |                 |            | 3.6450   | BUY    |

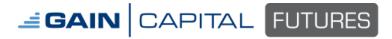

May 1, 2017

### **Contract Page**

#### **View Modes**

There are three view modes: Contract View / Split View / Chart View

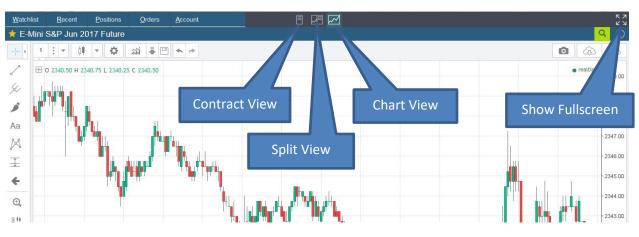

(Chart View)

| Watchlist                                                                                                    | t <u>R</u> ec                                            | ent                                                             | Position                                                             | s <u>O</u>                                                                       | rders                                          | Accour           |         | 8                     |                  |
|----------------------------------------------------------------------------------------------------|----------------------------------------------------------|-----------------------------------------------------------------|----------------------------------------------------------------------|----------------------------------------------------------------------------------|------------------------------------------------|------------------|---------|-----------------------|------------------|
| 🜟 E-Mir                                                                                                    | ni S&P J                                                 | Jun 20                                                          | )17 Futu                                                             | re                                                                               |                                                |                  |         | Contract view         | Q D              |
|                                                                                                    |                                                          |                                                                 |                                                                      | 2332.50                                                                          | 897                                            |                  | -       |                       |                  |
| DEMO                                                                                                    |                                                          |                                                                 |                                                                      | 2332.25                                                                          | 665                                            |                  |         |                       |                  |
| DEMO                                                                                                    |                                                          |                                                                 | ~                                                                    | 2332.00                                                                          | 2202                                           |                  |         |                       |                  |
|                                                                                                    |                                                          |                                                                 |                                                                      | 2331.75                                                                          | 728                                            |                  |         |                       |                  |
| P                                                                                                    | osition: C                                               | losed                                                           |                                                                      | 2331.50                                                                          | 1000                                           |                  |         |                       |                  |
|                                                                                                    |                                                          |                                                                 |                                                                      | 2331.25                                                                          | 981                                            |                  |         |                       |                  |
|                                                                                                    |                                                          |                                                                 |                                                                      | 2331.00                                                                          | 717                                            |                  |         |                       |                  |
|                                                                                                    |                                                          |                                                                 |                                                                      | 2330.75                                                                          | 621                                            |                  |         |                       |                  |
| last<br>2330.25                                                                                                    | chg                                                      | 361                                                             | bid                                                                  | 2330.50                                                                          | 543                                            | high<br>2337.50  | 2317.75 | volume<br>829525      | time<br>11:18:47 |
| 2330.25                                                                                                    | -14.50                                                   | 301<br>599                                                      | 2330.00                                                              | 2330.25<br>as                                                                    | 279                                            | 2337.50          | 2317.75 | 829525                | 11:18:47         |
|                                                                                                    |                                                          | 617                                                             | 2329.75                                                              | asi                                                                              |                                                |                  |         |                       |                  |
|                                                                                                    |                                                          | 594                                                             | 2329.50                                                              |                                                                                  |                                                |                  |         |                       |                  |
|                                                                                                    |                                                          | 588                                                             | 2329.20                                                              |                                                                                  |                                                |                  |         |                       |                  |
|                                                                                                    |                                                          | 581                                                             | 2328.00                                                              |                                                                                  |                                                |                  |         |                       |                  |
|                                                                                                    |                                                          | 581                                                             | 2328.50                                                              |                                                                                  |                                                |                  |         |                       |                  |
|                                                                                                    |                                                          | 616                                                             | 2328.25                                                              |                                                                                  |                                                |                  |         |                       |                  |
|                                                                                                    |                                                          | 580                                                             | 2328.00                                                              |                                                                                  |                                                |                  |         |                       | Trading          |
|                                                                                                    |                                                          | 623                                                             | 2327.75                                                              |                                                                                  |                                                |                  |         |                       | rititianity      |
| - New C                                                                                                    | Order for                                                | E-Mini                                                          | S&P Jun                                                              | 17                                                                               |                                                |                  |         |                       | 0                |
| BUY                                                                                                    | Orde                                                     | er type                                                         | V                                                                    | /olume                                                                           |                                                | Stop Price       | Li      | mit price             |                  |
| 1001                                                                                                    | Select                                                   |                                                                 |                                                                      |                                                                                  |                                                |                  |         |                       |                  |
|                                                                                                    | Object                                                   |                                                                 | -                                                                    |                                                                                  |                                                |                  |         |                       | SEND             |
| SELL                                                                                                    |                                                          |                                                                 |                                                                      |                                                                                  |                                                |                  |         |                       |                  |
|                                                                                                    | Ordered                                                  | in E-M                                                          | ini S&P J                                                            | un17                                                                             |                                                |                  |         |                       | Ø                |
| <ul> <li>Active</li> </ul>                                                                                                    | e Urders                                                 |                                                                 |                                                                      |                                                                                  |                                                |                  |         |                       |                  |
| <ul> <li>Active</li> <li>Date</li> </ul>                                                                                                    | No. of Concession, Name                                  | Vol.                                                            | Price                                                                | Stop                                                                             | Dist                                           | Order            | n° S    | tatus Val             | id Trade         |
| Date                                                                                                    | Type<br>Limit                                            |                                                                 | Price 2330.25                                                        | Stop                                                                             | Dist                                           |                  |         |                       |                  |
| Contraction of the local division of the local division of the loc | Туре                                                     | Vol.                                                            |                                                                      |                                                                                  | Dist<br>0.00                                   | Order<br>1882648 |         | tatus Val<br>ctive GT |                  |
| Date                                                                                                    | Туре                                                     | Vol.                                                            |                                                                      |                                                                                  |                                                |                  |         |                       |                  |
| Date<br>11:01:14                                                                                                    | Type<br>Limit                                            | Vol.<br>+1                                                      |                                                                      |                                                                                  |                                                |                  |         |                       |                  |
| Date<br>11:01:14<br>- Trans                                                                                                    | Type<br>Limit                                            | Vol.<br>+1                                                      | 2330.25                                                              |                                                                                  | 0.00                                           |                  |         |                       |                  |
| Date<br>11:01:14<br>- Trans<br>11:06:42.700                                                                                                    | Type<br>Limit                                            | Vol.<br>+1                                                      | 2330.25                                                              | 18855 [Total                                                                     | 0.00<br>Fill                                   |                  |         |                       |                  |
| Date<br>11:01:14<br>- Trans<br>11:06:42.700<br>11:01:06.193                                                                                                    | Type<br>Limit<br>action Lo<br>Order Fill:<br>Order Fill: | Vol.<br>+1                                                      | 2330.25<br>10 NIYM7 at<br>1 ESM7 at 23                               | 18855 [Total<br>130.25 [Total                                                    | 0.00<br>Fill                                   |                  |         |                       |                  |
| Date<br>11:01:14<br>- Trans<br>11:06:42.700<br>11:01:06.193<br>11:00:44.447                                                                                                    | Type<br>Limit<br>action Lo<br>Order Filt<br>Order Filt   | Vol.<br>+1<br>Bought<br>Bought<br>Sold 10                       | 2330.25                                                              | 18855 [Total<br>30.25 [Total<br>865 [Total Fi                                    | 0.00<br>Faq<br>Faq                             |                  |         |                       |                  |
| Date<br>11:01:14<br>- Trans<br>11:06:42.700<br>11:01:06.193<br>11:00:44.447<br>11:00:01.757                                                                                                    | Type<br>Limit                                            | Vol.<br>+1<br>Bought<br>Bought<br>Sold 10<br>Sold 1 E           | 2330.25<br>10 NIYM7 at<br>1 ESM7 at 23<br>NIYM7 at 18                | 18855 [Total<br>30.25 [Total<br>865 [Total Fi<br>75 [Total Fi                    | 0.00<br>Faq<br>Faq<br>Q                        |                  |         |                       |                  |
| Date<br>11:01:14<br>- Trans<br>11:06:42,700<br>11:01:06,193<br>11:00:44,447<br>11:00:01,757<br>10:06:20.280                                                                                                    | Type<br>Limit                                            | Vol.<br>+1<br>Bought<br>Bought<br>Sold 10<br>Sold 1 E<br>Bought | 2330.25<br>10 NIYM7 at<br>1 ESM7 at 23<br>NIYM7 at 18<br>SM7 at 2330 | 18855 [Total<br>130 25 [Total<br>965 [Total Fi<br>175 [Total Fi<br>126 00 [Total | 0.00<br>Fill<br>G<br>G<br>Fill<br>Fill<br>Fill |                  |         |                       |                  |

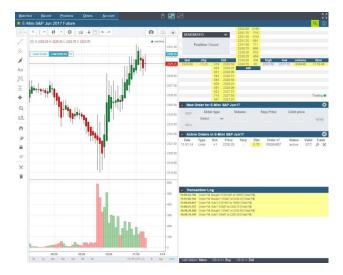

(Split View)

(Contract View)

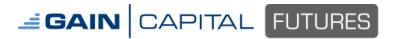

#### **Chart View**

#### Menu bar

There are five menu items available. Left click on the menu item to see details. Keyboard shortcuts are available using ALT key plus the underlined letter.

| <u>W</u> atchlist           | <u>R</u> ecent    | <u>P</u> ositions | <u>O</u> rders | <u>A</u> ccount |
|-----------------------------|-------------------|-------------------|----------------|-----------------|
| <alt+letter> I</alt+letter> | Menu <b> &lt;</b> | +> Buy <s></s>    | ∘ <-> Sell     |                 |

#### Watchlist (alt-W)

Displays a list of contract(s) you have marked as **Favorites**. To remove an item, click on the X in the delete column.

| <u>W</u> atchlist | <u>R</u> ecent | <u>P</u> ositions | <u>0</u> | rders    | <u>A</u> ccount | DEMO |
|-------------------|----------------|-------------------|----------|----------|-----------------|------|
|                   |                | Watchlist         |          |          |                 |      |
| Contract          |                |                   | Last     | Chg      | Delete          |      |
| E-Mini Nasdaq     | Jun 2017 Futu  | ire 5             | 371.00   | -7.75    | ×               |      |
| E-Mini S&P Jur    | n 2017 Future  | 2                 | 335.75   | -9.00    | X               |      |
| E-Mini Dow \$5    | Jun 2017 Futu  | re                | 20484    | -91      | X               |      |
| EUR/USD           |                | 1                 | .08756   | -0.02598 | ×               |      |
| USD/JPY           |                | 1                 | 10.533   | +8.614   | X               |      |
| USD/CAD           |                | 1                 | .33779   | +0.03868 | X               |      |
| GBP/USD           |                | 1                 | .25792   | -0.03722 | X               |      |
| EUR/GBP           |                | C                 | .86473   | +0.00620 | ×               |      |

#### Recent (alt-R)

Displays a list of recently viewed contracts.

| atchlist | <u>R</u> ecent | <u>P</u> ositions | <u>O</u> rders | <u>A</u> cc | ount DEMC |
|----------|----------------|-------------------|----------------|-------------|-----------|
| E-Mini   |                | Recent C          | ontracts       |             |           |
| , 5      | Contract       |                   |                | Last        | Chg       |
|          | E-Mini S&P Ji  | un 2017 Future    | 2              | 330.25      | -14.50    |
|          | E-Mini Nasda   | q Jun 2017 Future | 5              | 355.00      | -23.75    |
|          | E-Mini Dow \$  | 5 Jun 2017 Future | 3              | 20429       | -146      |
|          | Mini Corn Ma   | y 2017 Future     | 3              | .57500      | +0.01250  |
|          | Corn May 201   | 17 Future         | 3              | 3.5525      | -0.0100   |
|          | Soybeans Ma    | y 2017 Future     | 9              | 9.7250      | -0.0325   |
|          | Mini Soybean   | s May 2017 Futur  | 9 9            | .73000      | -0.02750  |
| 5        | AUD/CAD        |                   | 1              | .01910      | +0.01988  |
|          | Silver Mar 20  | 17 Future         |                | 17.575      | +0.012    |

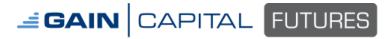

May 1, 2017

#### **Positions (alt-P)**

Displays all open positions. To close a position with a market order, click on the X icon.

| <u>W</u> atchlist | <u>R</u> ecent | <u>P</u> ositions | <u>O</u> r | ders <u>A</u> | ccount DEMO |         |       |
|-------------------|----------------|-------------------|------------|---------------|-------------|---------|-------|
| 40 m 1 10 00      |                | 047 F             | Onon       | ositions      | 8           |         |       |
| Contract          |                |                   | Pos        | Av Pr         | P&L         | Last    | Close |
| E-Mini S&P Ju     | in 2017 Future |                   | -1         | 2330.75       | +25.00 USD  | 2330.25 | ×     |
| Nikkei 225 (Ye    | en) Jun 2017 F | uture             | -10        | 18865         | 0.00 JPY    | 18865   | ×     |
|                   |                |                   |            | lose All      |             |         |       |

#### Orders (alt-0)

Displays all active/working orders. To cancel an order, click on the X icon.

|         |       | <u>A</u> ccount DEMO | A         | <u>O</u> rders                              | s j                                               | Positions                                                                                                    | <u>R</u> ecent                                                                                                    | <u>W</u> atchlist                                                                                                    |
|---------|-------|----------------------|-----------|---------------------------------------------|---------------------------------------------------|----------------------------------------------------------------------------------------------------|----------------------------------------------------------------------------------------------------|----------------------------------------------------------------------------------------------------|
|         |       | 5                    | ers       | ive Orde                                    | Acti                                              | 47 5.4                                                                                                    | 000 1 00                                                                                                    | A = 10.0                                                                                                    |
| st Canc | Dist  | Prec Last            |           | Vol.                                        | Туре                                              |                                                                                                    |                                                                                                    | Contract                                                                                                    |
| 25 X    | -0.25 | 2330.25 2330.00      | 23        | +1                                          | L                                                 |                                                                                                    | un 2017 Future                                                                                                    | E-Mini S&P Ju                                                                                                    |
| 5 X     | 15    | 18855 18870          | 1         | +10                                         | L                                                 | iture                                                                                                    | en) Jun 2017 Fu                                                                                                    | Nikkei 225 (Ye                                                                                                    |
| 1.      |       | 10070                |           | 0.000                                       | 8                                                 |                                                                                                    |                                                                                                    | 1411/161 223 (14                                                                                                    |
| 25      | -0.25 |                      | Prec Last | Prec Last<br>2330.25 2330.00<br>18855 18870 | ve Orders<br>Vol. Prec Last<br>+1 2330.25 2330.00 | Active Orders           Type         Vol.         Prec         Last           L         +1         2330.25         2330.00           L         +10         18855         18870 | Active Orders           Type         Vol.         Prec         Last           L         +1         2330.25         2330.00           ture         L         +10         18855         18870 | Active Orders           Type         Vol.         Prec         Last           un 2017 Future         L         +1         2330.25         2330.00           en) Jun 2017 Future         L         +10         18855         18870 |

#### Account (alt-A)

Displays your account summary (Open P/L, Realized P/L, Total P/L, Cash, Net Liquidation, Initial Margin, Maintenance Risk, and Risk Value).

| <u>W</u> atchl | ist <u>R</u> ecent | Positions      | <u>O</u> rders | <u>A</u> ccount DEM |                |
|----------------|--------------------|----------------|----------------|---------------------|----------------|
| ★ E-N          | /lini S&P Jun 20   | )17 Future     |                | Account Status      | DEMO           |
| + •            | 5 ; - #            | - ¢            | ள் Ope         | n P/L               | \$-224.80      |
| 1              | ⊞ O 2327.25 H 232  | 7.25 L 2326.50 | C 2327.0 Rea   | lized P/L           | \$50.00        |
|                |                    |                | Tota           | I P/L               | \$-174.80      |
| 50             | Limit Order +10    | 2330.25 🗙      | Cas            | h                   | \$1,544,814.72 |
| j              |                    |                | Net            | Liq                 | \$1,544,589.92 |
|                | 11                 |                | Initia         | al Margin           | \$34.69        |
| Aa             |                    |                | Mair           | ntenance Risk       | \$3,507.00     |
| ×              |                    |                | Risk           | Value               | \$1,928.00     |

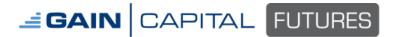

#### **Main Toolbar**

#### **Intervals**

Minutes (most popular intervals offered), 1 Hour, 1 Day or 1 Week. Click on the star icon to add as your favorite.

#### **Bar Styles**

Available options are: Bars, Candles, hollow Candles, Heikin Ashi, Line, or Area. Click on the star icon to add as your favorite.

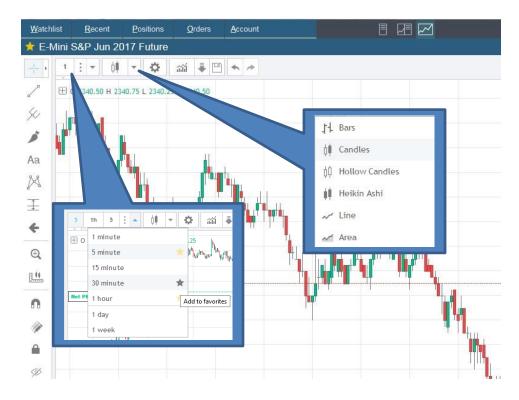

#### Page 9

May 1, 2017

#### **Chart Properties**

There are five tabs inside the properties window: Style, Scales, Background, Timezone/Sessions, and Trading. Click on the tab to review the options. Once all changes have been made, click OK. If you need to revert back to default settings, click on Defaults.

| <u>Watchlist</u> <u>Recent</u> <u>Positions</u> <u>Orders</u><br>★ E-Mini S&P Jun 2017 Future | c. l.   | Contan                    | Devloyment        | Theorem Construct | T       | ×  |
|-----------------------------------------------------------------------------------------------|---------|---------------------------|-------------------|-------------------|---------|----|
|                                                                                               | Style   | Scales                    | Background        | Timezone/Sessions | Trading |    |
|                                                                                               | Style   | Candles                   | •                 |                   |         |    |
| Aa                                                                                            |         | lor bars based<br>ndles 🚺 | on previous close |                   |         |    |
|                                                                                               | 🗷 Bo    | rders                     |                   |                   |         |    |
| E C C C C C C C C C C C C C C C C C C C                                                       | 🗷 Wi    | ck                        |                   |                   |         |    |
|                                                                                               | Scale   | Scale Right               |                   |                   |         |    |
| n                                                                                             | Overrio | de Min Tick               | Default 🔻         |                   |         |    |
|                                                                                               | Defa    | ults                      |                   | ОК                | Cancel  | ι, |

#### **Indicators**

There are over 70 indicators to choose from. Locate an indicator by using the scroll bar on the right to or search by keyword to the right of the magnifying glass. Left click on the indicator name and it will appear. Once finished adding indicators, click on the X.

| Watch     | ist <u>R</u> ecent | Positions      | <u>O</u> rders                                                                                                    | <u>A</u> ccount |                              |   |
|-----------|--------------------|----------------|----------------------------------------------------------------------------------------------------|-----------------|------------------------------|---|
| 🛨 E-N     | /ini S&P Jun 20    | 017 Future     |                                                                                                    |                 | Indicators                   | × |
| +         | 1 : - •            |                | aa 🖡 🗎                                                                                                    | * *             |                              |   |
| 2         | ⊞ O 2340.50 H 23   | 40.75 L 2340.2 | 5 C 2340.50                                                                                                    |                 | Q                            |   |
| \$1       |                    |                |                                                                                                    |                 |                              |   |
| ji l      |                    | í.             |                                                                                                    |                 | Accumulation/Distribution    |   |
| Aa        |                    |                | п                                                                                                    |                 | Advance/Decline              |   |
|           |                    |                | <b>_</b>                                                                                                    |                 | Arnaud Legoux Moving Average |   |
| X         | -т.                |                |                                                                                                    |                 | Aroon                        |   |
| Ŧ         |                    |                | i na station i station i statio station i station i station i station i station i stat |                 | Average Directional Index    |   |
| +         |                    | 11             |                                                                                                    |                 | Average True Range           |   |
| Đ,        |                    |                |                                                                                                    |                 | Awesome Oscillator           |   |
|           |                    |                |                                                                                                    | l'1             | Balance of Power             |   |
| <u>].</u> |                    |                |                                                                                                    |                 | Bollinger Bands              |   |
| n         |                    |                |                                                                                                    |                 | Bollinger Bands %B           |   |
| 1         |                    |                |                                                                                                    |                 | Bollinger Bands Width        |   |
|           |                    |                |                                                                                                    |                 | Chaikin Money Flow           |   |
| _         |                    |                |                                                                                                    |                 | Chaikin Oscillator           |   |
| Ø         |                    |                |                                                                                                    |                 | . Chande Kroll Stop          |   |
| ×         |                    |                |                                                                                                    |                 | Chande Momentum Oscillator   |   |

#### Page 10

May 1, 2017

#### Load Template

If you have any saved chart templates, you will see them here. Click on the template you wish to load.

| <u>W</u> atchlis | t <u>R</u> ecent     | ositions <u>O</u> rders | Account | 8 🗷               |                     |    |            | к л<br>К У |
|------------------|----------------------|-------------------------|---------|-------------------|---------------------|----|------------|------------|
| 🗙 E-Mi           | ni S&P Jun 2017      | ' Future                |         |                   |                     |    |            | Q ()       |
| +•               | 1 : - 神 -            | 🗘 🎲 🖓                   | • •     |                   |                     |    |            |            |
| 2                | ⊞ O 2340.50 H 2340.7 | 75 L 2340.25 C 2340.50  |         | Load template     |                     | ×  | • realtime | - 2350.00  |
| *                |                      |                         |         | Template          | Date                |    |            | - 2349.00  |
| Aa               |                      | п п                     |         | ES                | 03/28/2017 11:42:52 | 8  |            | - 2348.00  |
| Ma<br>M          |                      | <b>1</b> . <b>b</b>     |         | Gold              | 03/28/2017 11:47:31 | 8  |            | - 2347.00  |
| Ŧ                |                      |                         |         | Mark's Template 1 | 03/28/2017 11:34:23 | 0  |            | - 2346.00  |
| *                |                      |                         |         | Mark's Template 2 | 03/28/2017 11:36:32 | 8  | 1 1        | - 2345.00  |
| Đ,               |                      |                         |         |                   |                     |    |            | - 2344.00  |
| [                |                      |                         |         |                   |                     |    |            | - 2343.00  |
| n                |                      |                         |         |                   |                     | Ok |            | - 2342.00  |

#### Save Template

If you wish to save the work made in your chart, click on the SAVE icon and type in a template name.

| <u>W</u> atchlist | Recent              | Positions       | <u>O</u> rders | Account |                   |             | K 3       |
|-------------------|---------------------|-----------------|----------------|---------|-------------------|-------------|-----------|
| 🗙 E-Min           | ni S&P Jun 20       | )17 Future      |                |         |                   |             | Q ()      |
| ++                | 5 : - ≬♥            | - ¢             | aa 🖡 🗎         | * *     |                   | o @         |           |
|                   | 0 2358.00 H 23      | 58.50 L 2357.75 | C 2358.25      |         | Save template     | 🔵 realtime  | - 2364.00 |
| \$                |                     |                 |                |         | Mark's Template 2 | ~           | - 2362.00 |
| ø                 |                     |                 |                |         |                   |             | - 2360.00 |
| Aa                |                     |                 |                |         | Save interval     | <b>#</b> ## | 2358.25   |
| X<br>I            |                     |                 |                |         |                   | /           | - 2356.00 |
| ± •               |                     |                 |                |         | Ok Cancel         |             | - 2354.00 |
| e l               | _ # <sup>++++</sup> | 84              |                |         |                   |             | - 2352.00 |
|                   |                     |                 |                |         |                   | 1           | - 2350.00 |
|                   |                     |                 |                |         |                   | 1           | - 2348.00 |
| n _               |                     |                 |                |         |                   |             | - 2346.00 |

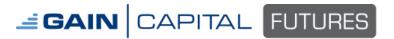

#### **Right Click Menu**

#### Trading from the Chart

Right click on the chart at the price you want place your order. Then, select the buy or sell order options.

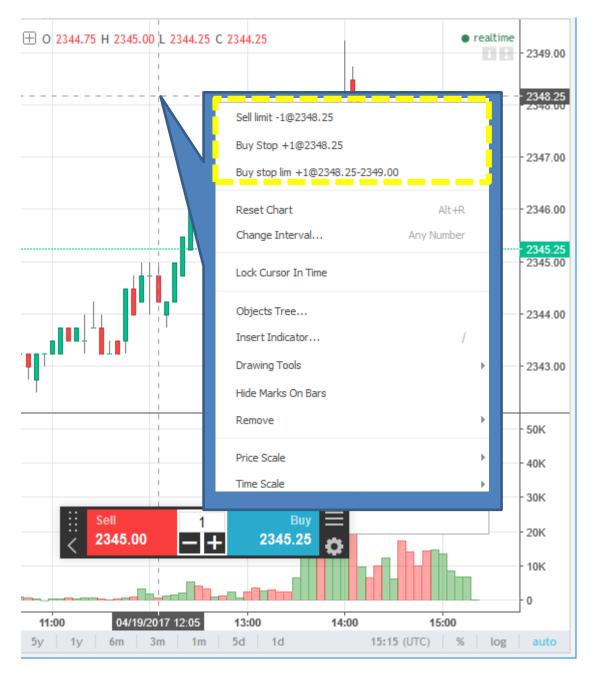

#### Order Management

Page 12

#### Working Orders

Working BUY orders will appear in BLUE. Working SELL orders will appear in RED. Orders can be modified in the left most region of the trade line by left clicking and dragging to a new price. Move your mouse cursor up or down to adjust the order price. To modify via the order entry window, simply left click on the red or blue region of the trade line. To cancel an order, click on the X icon.

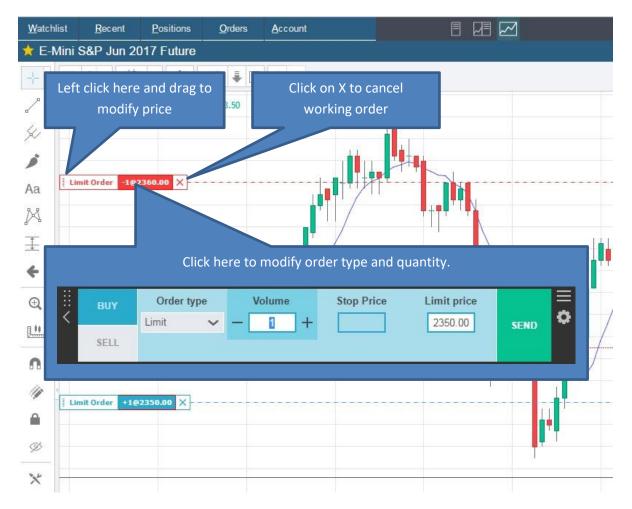

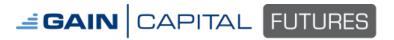

#### May 1, 2017

#### Page 13

#### **Open Positions**

The Net Profit/Loss will appear in the contract's currency. Long positions will report as a positive number and short positions will appear as a negative number. The average position price will appear after the @ symbol.

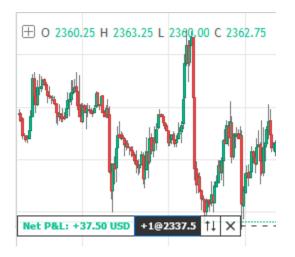

To reverse the position, click on the double arrow icon.

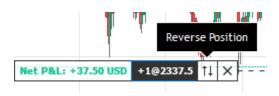

To exit the position, click on the 0058 icon.

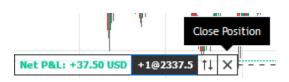

#### Page 14

#### **Drawing Objects Toolbar**

Drawing objects appear on the toolbar on the left side of the chart. Left click on the item to draw the object.

- To **review** the list of objects, right click and go to Object Tree.
- To **remove** an object, click on the X.
- To hide the item, click on the eye icon.
- To edit properties of the item, click on the gear icon.

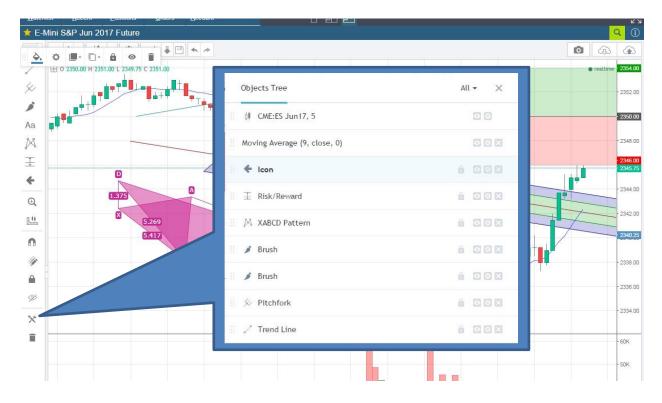

#### **Contract View**

The right side of the interface contains a Depth of Market (DOM), Order Entry, Active Orders, and Transaction Log. Clicking on the DOM at a price will populate the Order Entry with the price you click on. To execute the order, check all order details and click **Send**.

νN **Full Screen Position Details** 0 2337.25 588 2337.00 872 DEMO057845 2336.75 741 Search New Contract 2336.50 785 853 2336.25 Position: Closed 2336.00 809 2335.75 919 2335.50 724 2335.25 time last chg bid 753 high low volume 506 2335.00 2334.75 2335.00 340.50 2317.75 14:46:28 -9.75168 1287348 417 2334.50 ask 632 2334.25 2334.00 679 DOM Ask column - click on 748 2333.75 price to send SELL order 827 2333.50 725 2333.25 710 2333.00 DOM Bid column - click on Trading 739 2332.75 806 2332.50 price to send BUY order New Order for E-Mini S&P Jun17 o Stop Price Order type Volume Limit price BUY Select SEND SELL Active Orders in E-Mini S&P Jun17 Vol. Dist Price Order nº Status Valid Trade Type Stop The selected account has no active orders for this contract Collapse (or Expand) Window Frame Transaction Log 11:45:10.873 Order Fill: Sold 2 ESM7 at 2334.50 [Total Fill] 11:45:08.463 New Order: Sell 2 ESM7 @ Market [Confirmed] 11:45:08.127 New Order: Sell 2 ESM7 @ Market [Received] 11:34:54.467 Order Cancel: Buy Limit 1 ESM7 @ 2332.75 [Confirmed] 11:34:54.233 Order Cancel: Buy Limit 1 ESM7 @ 2332.75 [In Progress] 11:34:54.213 Order Cancel: Buy Limit ESM7 [Received] 11:34:51.437 New Order: Buy Limit 1 ESM7 @ 2332.75 [Confirmed] 11:34:51.190 New Order: Buy Limit 1 ESM7 @ 2332.75 [Received]

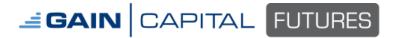

#### **Position Details**

Position details are provided below your account number. If there is no open position for the selected contract, it will state **Closed**.

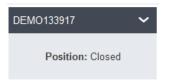

When in an open position, the number of contracts and average position price will appear. The profit/loss will display in number of points and currency amount. There are two position management icons: 1) Reverse Position (exit and enter the opposite direction) and 2) Close Position.

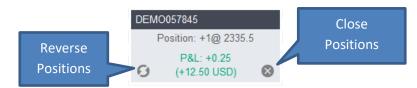

#### Account Selection (if applicable)

If you have multiple accounts, there will be a white arrow next to your account number in the positions window where you can change the account you are viewing and trading.

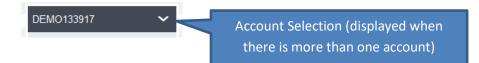

#### **Contract Specifications**

To review contract specifications, click on the 'i' icon.

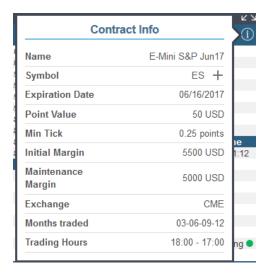

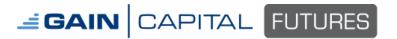

#### **Order Entry**

#### **Buy/Sell**

When using the order entry, you can click the price in the bid or ask column of the DOM, or click 'Buy' or 'Sell'. Keyboard shortcuts will appear below.

| - New O             | Order for E-Mini S&P Jun17 |      |                      |            |             |      |  |
|---------------------|----------------------------|------|----------------------|------------|-------------|------|--|
| BUY                 | Order                      | type | Volume               | Stop Price | Limit price |      |  |
|                     | Limit                      | ~    | 1                    |            | 2351.50     | SEND |  |
| SELL                |                            |      |                      |            | GTC 🗸       |      |  |
| <enter> Ser</enter> | nd <tab></tab>             | Next | <enter> Send</enter> |            |             |      |  |

#### Order Type

Available options are: Market, Limit, Stop, and Stop Limit.

| - New Or         | ew Order for E-Mini S&P Jun17 |        |            |             |      |  |  |
|------------------|-------------------------------|--------|------------|-------------|------|--|--|
| BUY              | Order type                    | Volume | Stop Price | Limit price |      |  |  |
|                  | Limit 🗸 🗸                     | 1      |            | 2351.50     | SEND |  |  |
| SELL             |                               |        |            | GTC 🗸       |      |  |  |
| <tab> Next</tab> | <enter> Send</enter>          |        |            |             |      |  |  |

#### Volume and Order Price

You can change quantity/volume or price using the plus or minus keys, or type in the value.

| - New O | - New Order for E-Mini S&P Jun17 |  |        |   |            |             |      |
|---------|----------------------------------|--|--------|---|------------|-------------|------|
| BUY     | Order type                       |  | Volume |   | Stop Price | Limit price |      |
|         | Market 🔹                         |  | 1      | + |            |             | SEND |
| SELL    |                                  |  |        |   |            |             |      |

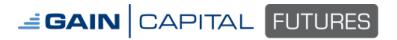

**iBroker WEB** 

May 1, 2017

#### Page 18

#### Flag/order expiry

A flag drop down will appear for limit or stop orders. **DAY** orders will expire if they are not filled by the close of the session. **GTC** (Good til Canceled) will remain working past the day close and into the next session(s) until filled or canceled.

| l | imit price | SEND |
|---|------------|------|
|   | DAY        | ~    |
|   | DAY<br>GTC | 8    |

#### **Order Settings**

Click the gear icon to configure order settings.

| - N | lew Oi | rder for E-        | Mini S | &P Jun17 |            |             | <b>0</b> - |                |
|-----|--------|--------------------|--------|----------|------------|-------------|------------|----------------|
| Bl  | UY     | Order ty<br>Select |        | Volume   | Stop Price | Limit price |            | Default Order  |
| SE  | ELL    | Select             | ~      |          |            |             | SEND       | Entry Settings |

Possible order settings are: default order size, max order size, confirmation window, and order expiry/flag.

| Order Settings for ESM7                                            |      |  |  |  |  |
|--------------------------------------------------------------------|------|--|--|--|--|
| Default order size:                                                | ng 🔵 |  |  |  |  |
| - 1 +                                                              | 0    |  |  |  |  |
| Max order size                                                     |      |  |  |  |  |
| — 1 +                                                              | ND   |  |  |  |  |
| Show confirmation window when placing Market Orders from the chart |      |  |  |  |  |
| Default Order Expiry                                               |      |  |  |  |  |
| DAY - Till end of day 🗸 🗸                                          |      |  |  |  |  |
|                                                                    |      |  |  |  |  |
| CLOSE SAVE                                                         |      |  |  |  |  |

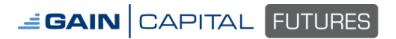

#### May 1, 2017

#### Page 19

**Active Orders** 

Working order details will appear below. To modify an order, click on the pencil icon. To cancel the order, click on the X icon.

| - Active Orders in E-Mini S&P Jun17 |       |      |         |      |       |           | ×      | 3     |       |   |
|-------------------------------------|-------|------|---------|------|-------|-----------|--------|-------|-------|---|
| Date                                | Туре  | Vol. | Price   | Stop | Dist  | Order nº  | Status | Valid | Trade |   |
| 16:27:52                            | Limit | +1   | 2327.75 | -    | 10.50 | 189280386 | active | DAY   | ØX    | < |

Click on the X icon in the window header to cancel all orders for the selected contract.

| - Activ  | e Order | s in E-N | lini S&P J | un17 |      |           |        | $\otimes$       |
|----------|---------|----------|------------|------|------|-----------|--------|-----------------|
| Date     | Туре    | Vol.     | Price      | Stop | Dist | Order nº  | Status | Val Cancel alle |
| 16:59:38 | Limit   | +1       | 2335.75    | -    | 2.50 | 189280682 | active | DAYorders       |
| 16:59:31 | Limit   | +1       | 2336.50    | -    | 1.75 | 189280681 | active | D/(ctrl+supr)   |
| 16:59:26 | Limit   | +4       | 2335.25    | -    | 3.00 | 189280678 | active | DAY Ø 🗙         |

#### **Transaction Log**

A complete log of order events will appear in the transaction log.

| - Transa     | action Log                                              |
|--------------|---------------------------------------------------------|
| 16:27:52.777 | Order Replace: Buy Limit 1 ESM7 @ 2327.75 [Confirmed]   |
| 16:27:52.403 | Order Replace: Buy Limit 1 ESM7 @ 2324.75 [In Progress] |
| 16:27:52.357 | Order Replace: Buy Limit 1 ESM7 @ 2327.75 [Received]    |
| 16:27:42.310 | Order Replace: Buy Limit 1 ESM7 @ 2324.75 [Confirmed]   |
| 16:27:41.920 | Order Replace: Buy Limit 1 ESM7 @ 2323.50 [In Progress] |
| 16:27:41.907 | Order Replace: Buy Limit 1 ESM7 @ 2324.75 [Received]    |
| 16:27:37.960 | New Order: Buy Limit 1 ESM7 @ 2323.50 [Confirmed]       |
| 16:27:37.687 | New Order: Buy Limit 1 ESM7 @ 2323.50 [Received]        |
| 16:12:34.593 | Order Fill: Bought 1 ESM7 at 2337.50 [Total Fill]       |
| 16:12:34.473 | New Order: Buy 1 ESM7 @ Market [Confirmed]              |
| 16:12:34.103 | New Order: Buy 1 ESM7 @ Market [Received]               |